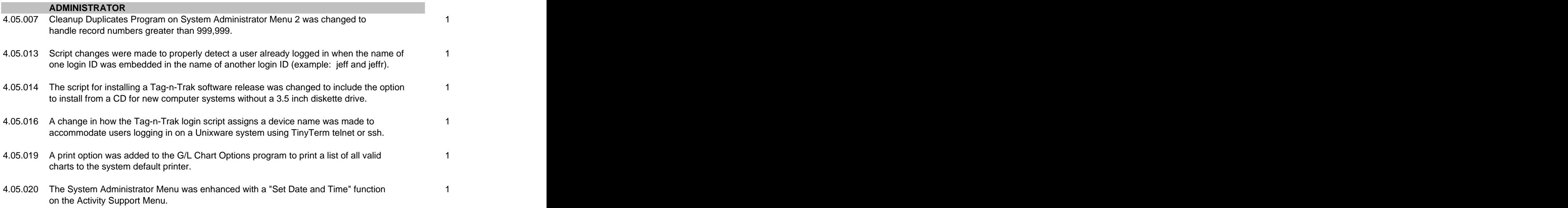

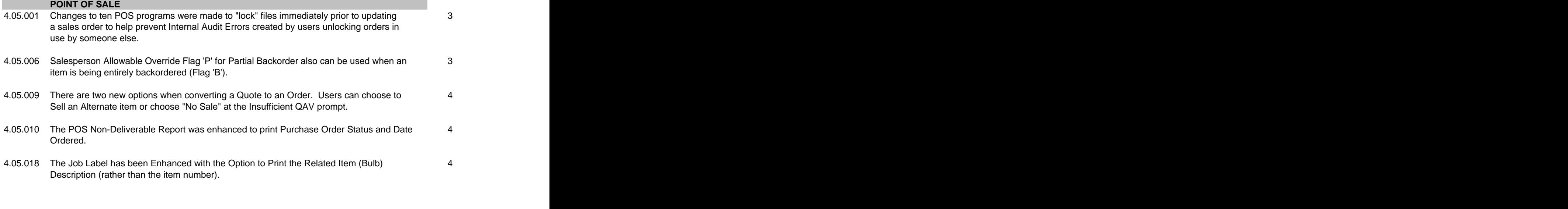

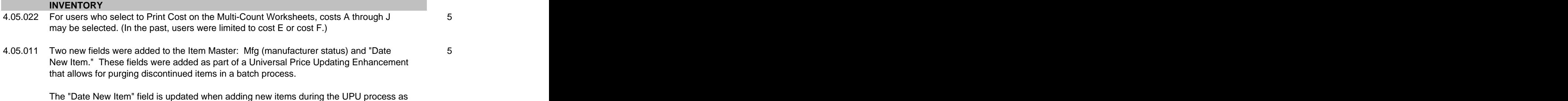

well as when new items are added to inventory manually.

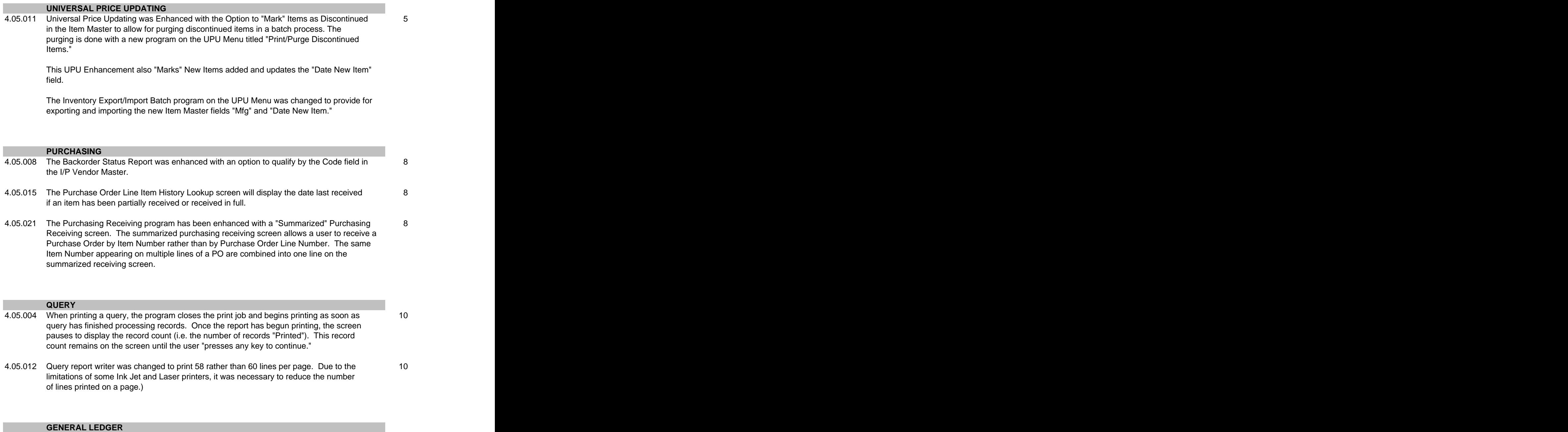

4.05.017 The Balance Sheet program was changed so that a specific general ledger department 10 (store) or range of departments (stores) could be printed when the balance sheet report format specified a range of accounts.

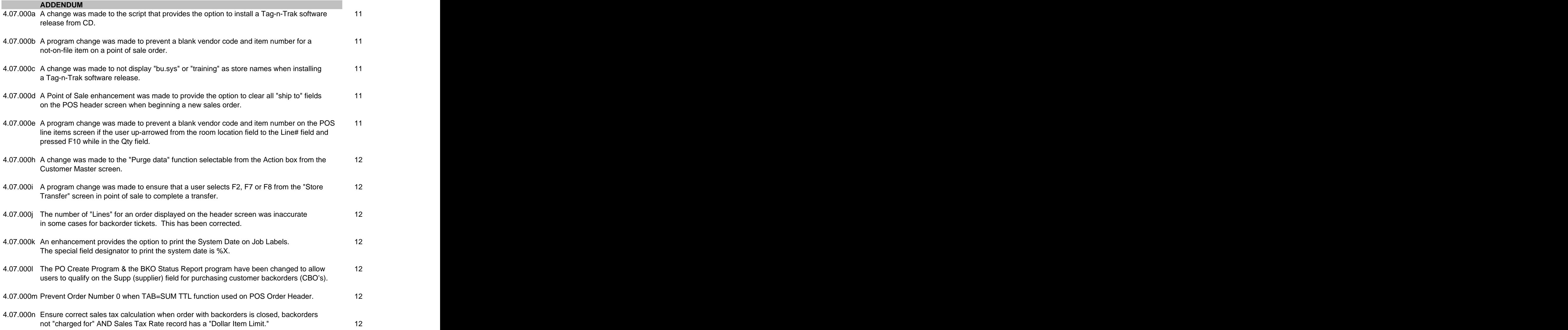